#### **Digital Image Processing and Pattern Recognition**

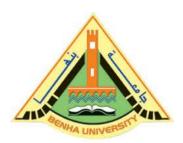

E1528

**Spring 2021-2022** 

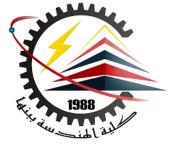

Lecture 12

# Periodic Noise Reduction by Frequency Domain <u>Filtering</u>

## INSTRUCTOR

DR / AYMAN SOLIMAN

#### Contents

- ➤ What is Image Restoration?
- ➤ Difference between Image Enhancement and Image Restoration
- Periodic Noise
- ➤ Periodic Noise Reduction by selective filters
- > Types of Band reject filter
- > Types of Bandpass filter
- > Types of Notch filter

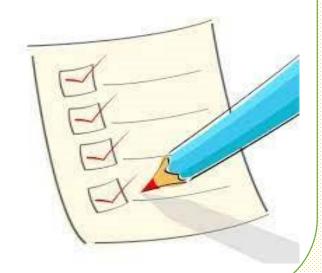

#### What is Image Restoration?

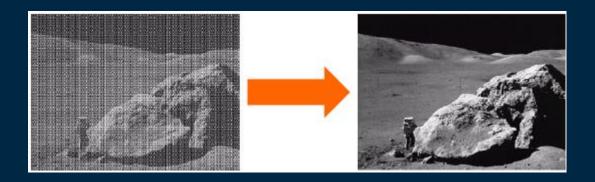

Image restoration attempts to restore images that have been degraded, Identify the degradation process and attempt to reverse it

Similar to image enhancement, but more objective

## Difference between Image Enhancement and Image Restoration

#### Image Enhancement

Image enhancement makes a picture look better, without regard to how it really truly should look.

#### Image Restoration

Image restoration tries to fix the image to get back to the real, true image.

## A model of the image degradation/restoration process

$$g(x, y) = h(x, y)^* f(x, y) + n(x, y)$$

$$G(u, v) = H(u, v)F(u, v) + N(u, v)$$

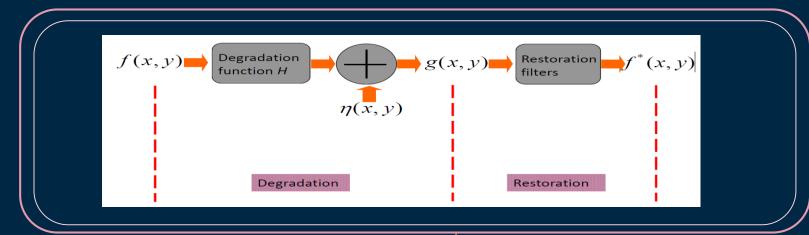

#### Periodic Noise

Periodic noise typically arises from electrical or electromechanical interference during image acquisition. It is a spatially dependent noise and can be modeled as sinusoid waves.

The model in spatial domain :

$$r(x,y) = A\sin[2\pi u_0(x+B_x)/M + 2\pi v_0(y+B_y)/N]$$

> The model in frequency domain :

$$R(u,v) = j\frac{AMN}{2} \left[ e^{-j2\pi(u_0B_x/M + v_0B_y/N)} \delta(u + u_0, v + v_0) - e^{j2\pi(u_0B_x/M + v_0B_y/N)} \delta(u - u_0, v - v_0) \right]$$

GrayImage=rgb2gray(imread('Birds rgb.png')); GrayImage=imresize(GrayImage, [256 256], 'nearest'); subplot(2,3,1);imshow(GrayImage); title('Original Image'); subplot (2, 3, 6); [x y] = meshgrid(1:256, 1:256);SinusoidalNoise= $150*\sin(2*pi/14*x+2*pi/14*y);$ NoisyImage=double(GrayImage)+SinusoidalNoise; imshow(NoisvImage,[]); Title ('Generated Sinusoidal Noise'); %Displaying Two images in Fourier Domain %Gray Original Image FT GrayImage=fft2(double(GrayImage)); figure, imshow(log(abs(fftshift(FT GrayImage))),[]); %Noisy Image FT NoisyImage=fft2(double(NoisyImage)); figure, imshow(log(abs(fftshift(FT NoisyImage))),[]);

Matlab Implementation

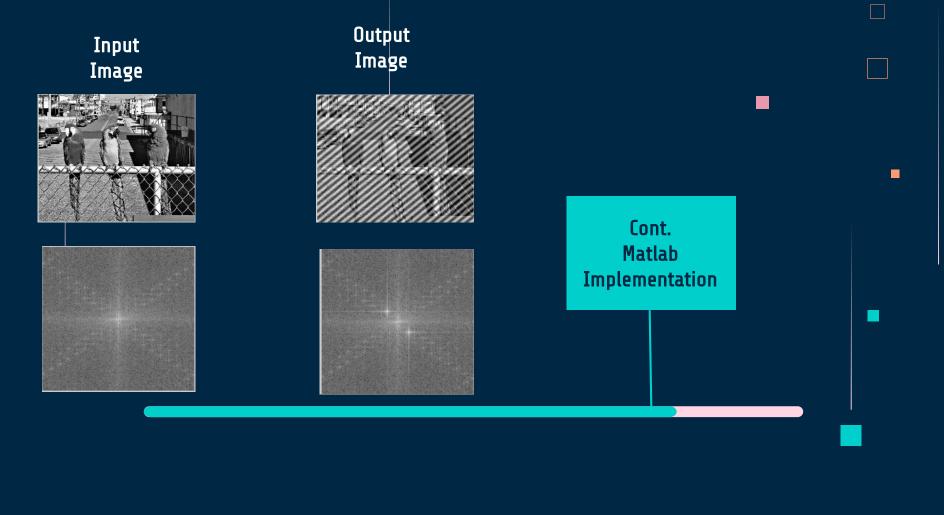

## Periodic Noise Reduction by selective filters

- ☐ Bandreject filter
- ☐ Bandpass filter
- ☐ Notch Filter

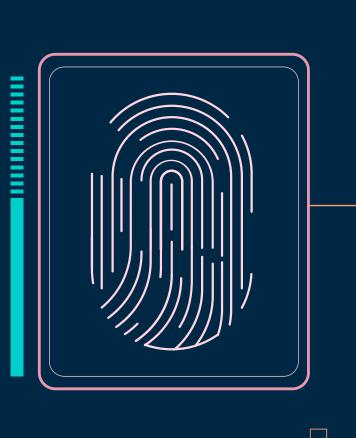

## 01 Bandreject filter

They remove frequency components within a certain range (the *stopband* of the filter), while leaving all other frequency components untouched (or amplifying them by a certain gain).

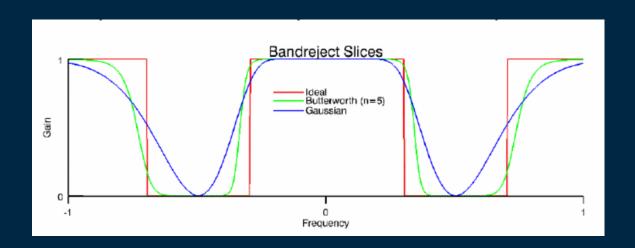

### Types of Bandreject filter

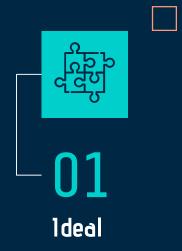

$$H(u, v) = \begin{cases} 0 & \text{if } D_L \le D(u, v) \le D_H \\ 1 & \text{otherwise} \end{cases}$$

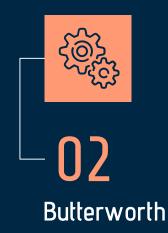

$$H(u,v) = \frac{1}{1 + \left[ (DW)/(D^2 - D_0^2) \right]^{2n}}$$

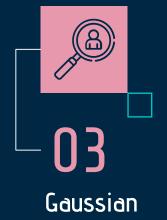

$$H(u, v) = e^{-[(D^2 - D_0^2)/(DW)]^2}$$

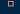

#### Ideal Bandreject filter

In this type of filter, frequencies outside of the given range are passed without attenuation and frequencies inside of the given range are blocked. This behavior makes ideal band reject filters very sharp.

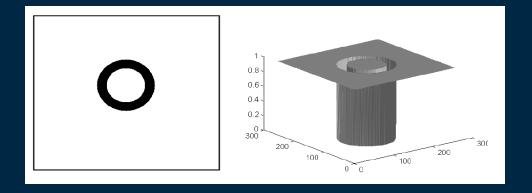

#### Butterworth Bandreject filter

With a Butterworth band reject filter, frequencies at the center of the frequency band are completely blocked and frequencies at the edge of the band are attenuated by a fraction of the maximum value. The Butterworth filter does not have any sharp discontinuities between passed and filtered frequencies.

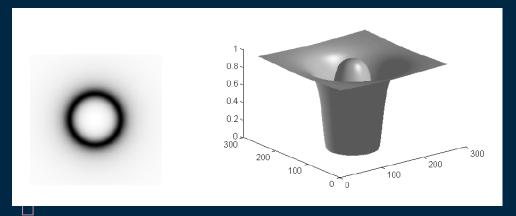

## Gaussian Bandreject filter

In this type of filter, the transition between unfiltered and filtered frequencies is very smooth.

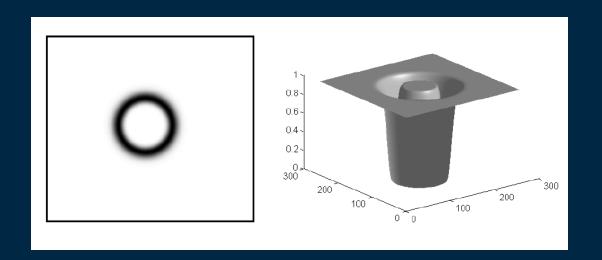

## Matlab Example(Bandreject)

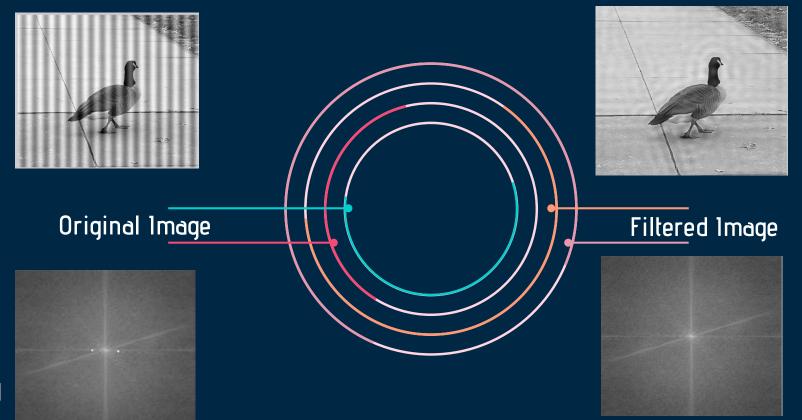

### 02 Banpass filter

They allow certain frequencies (within its passband) to be preserved while removing all others. It is, in effect, the opposite of a bandreject filter.

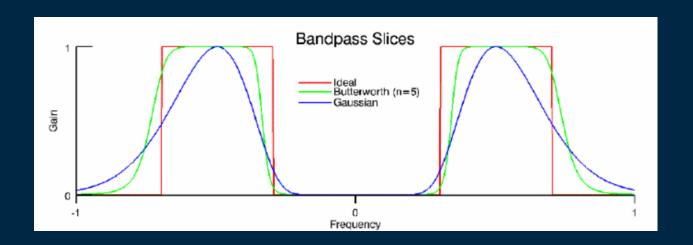

### Types of Bandpass filter

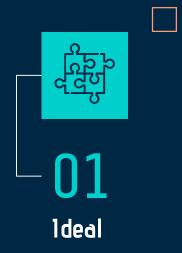

$$H(u, v) = \begin{cases} 1 & \text{if } D_L \le D(u, v) \le D_H \\ 0 & \text{otherwise} \end{cases}$$

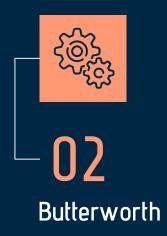

$$H(u,v) = 1 - \frac{1}{1 + [(DW)/(D^2 - D_0^2)]^{2n}}$$

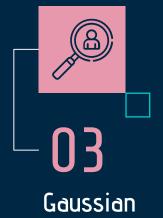

$$H(u,v) = e^{-[(D^2 - D_0^2)/(DW)]^2}$$

#### Ideal Bandpass filter

In these filters, frequencies within the given range are passed through without attenuation and frequencies outside of the given range are completely removed. This behavior makes ideal bandpass filters very sharp.

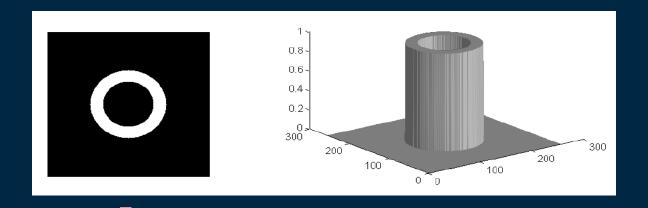

#### Butterworth Bandpass filter

With a Butterworth bandpass filter, frequencies at the center of the frequency band are unattenuated and frequencies at the edge of the band are attenuated by a fraction of the maximum value. The Butterworth filter does not have sharp discontinuities between frequencies that are passed and filtered.

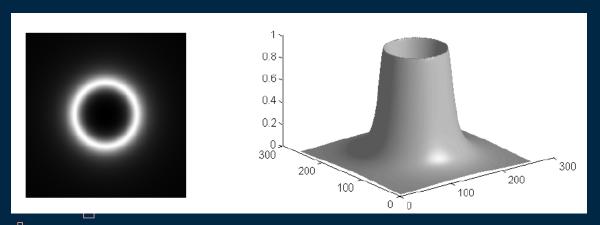

### Gaussian Bandpass filter

In this type of filter, the transition between unfiltered and filtered frequencies is very smooth.

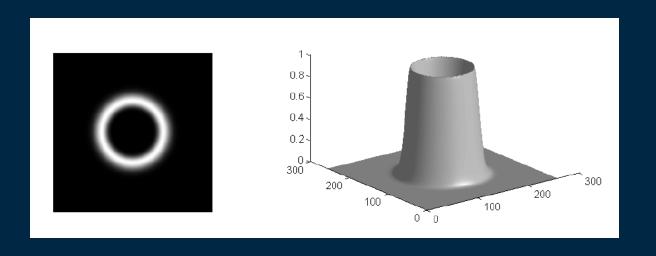

## Matlab Example(Bandpass)

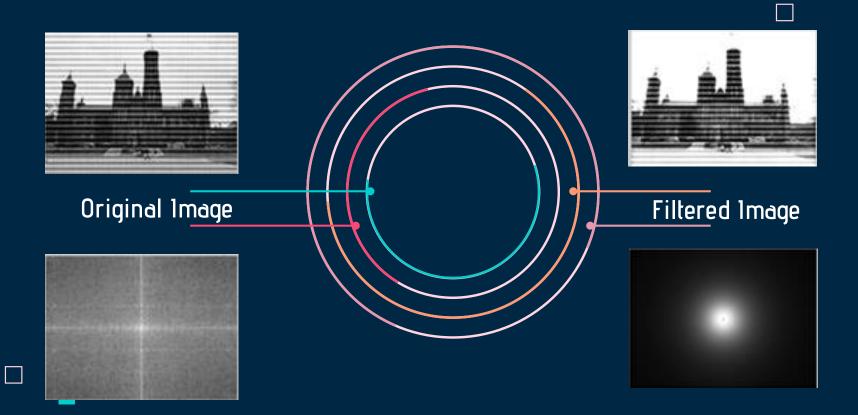

#### 03 Notch filter

Notch filter is a special kind (most useful) of selective filters, it rejects (or passes) a narrow frequency band in predefined neighborhoods about a center frequency

- Notch reject filter
- Notch pass filter

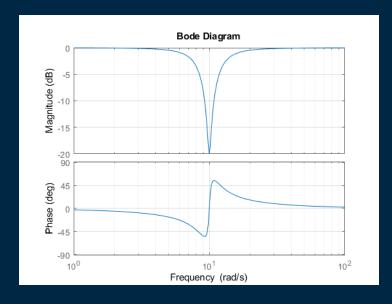

## Types of Notch filter

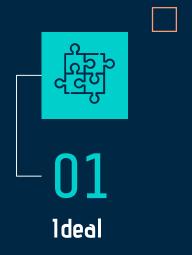

$$H(u,v) = \begin{cases} 0 & \text{if } D_1(u,v) \le D_0 & \text{or } D_2(u,v) \le D_0 \\ 1 & \text{otherwise} \end{cases}$$

$$D_1(u,v) = \sqrt{(u-M/2 - u_0)^2 + (v-N/2 - v_0)^2}$$

$$D_2(u,v) = \sqrt{(u-M/2 + u_0)^2 + (v-N/2 + v_0)^2}$$

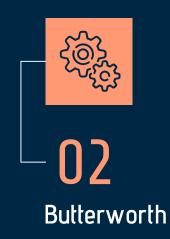

$$H(u,v) = \frac{1}{1 + \left[\frac{D_0^2}{D_1(u,v)D_2(u,v)}\right]^2}$$

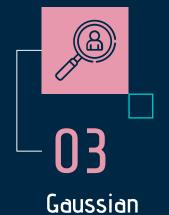

$$H(u,v) = 1 - e^{-\frac{1}{2} \left[ \frac{D_1(u,v)D_2(u,v)}{D_0^2} \right]}$$

#### Ideal Notch filter

An ideal Notch filter rejects (passes) some range of frequencies without distortion and passes(rejects) all other frequencies. But in some applications, a simple notch filter is not accurate and reliable because of the low signal to noise ratio. In those cases, Butterworth's notch filter is used to increase accuracy and reliability.

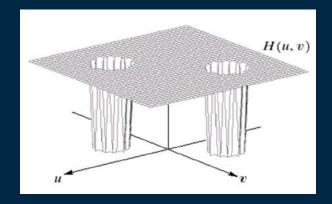

#### **Butterworth Notch filter**

Butterworth's notch filter is used to increase accuracy and reliability more than ideal filters in some applications.

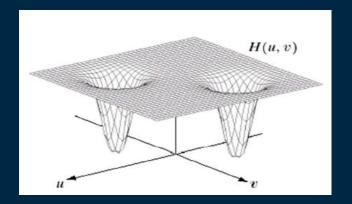

#### Gaussian Notch filter

Gaussian notch based filters not only reject the central noisy peak but also suppress the neighboring noisy frequency areas corresponding to noisy spikes.

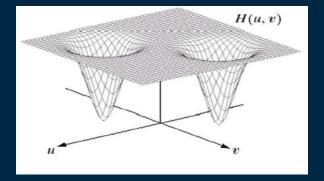

## Matlab Example(Bandreject) Original Image Filtered Image 09

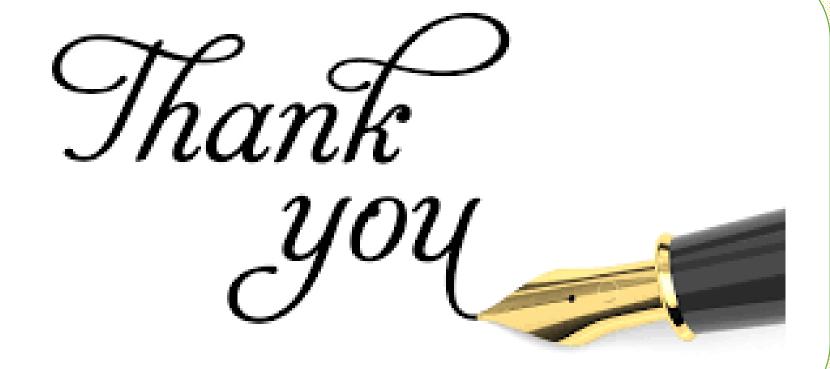